## **Multi-Touch Touchpad Gestures/Actions**

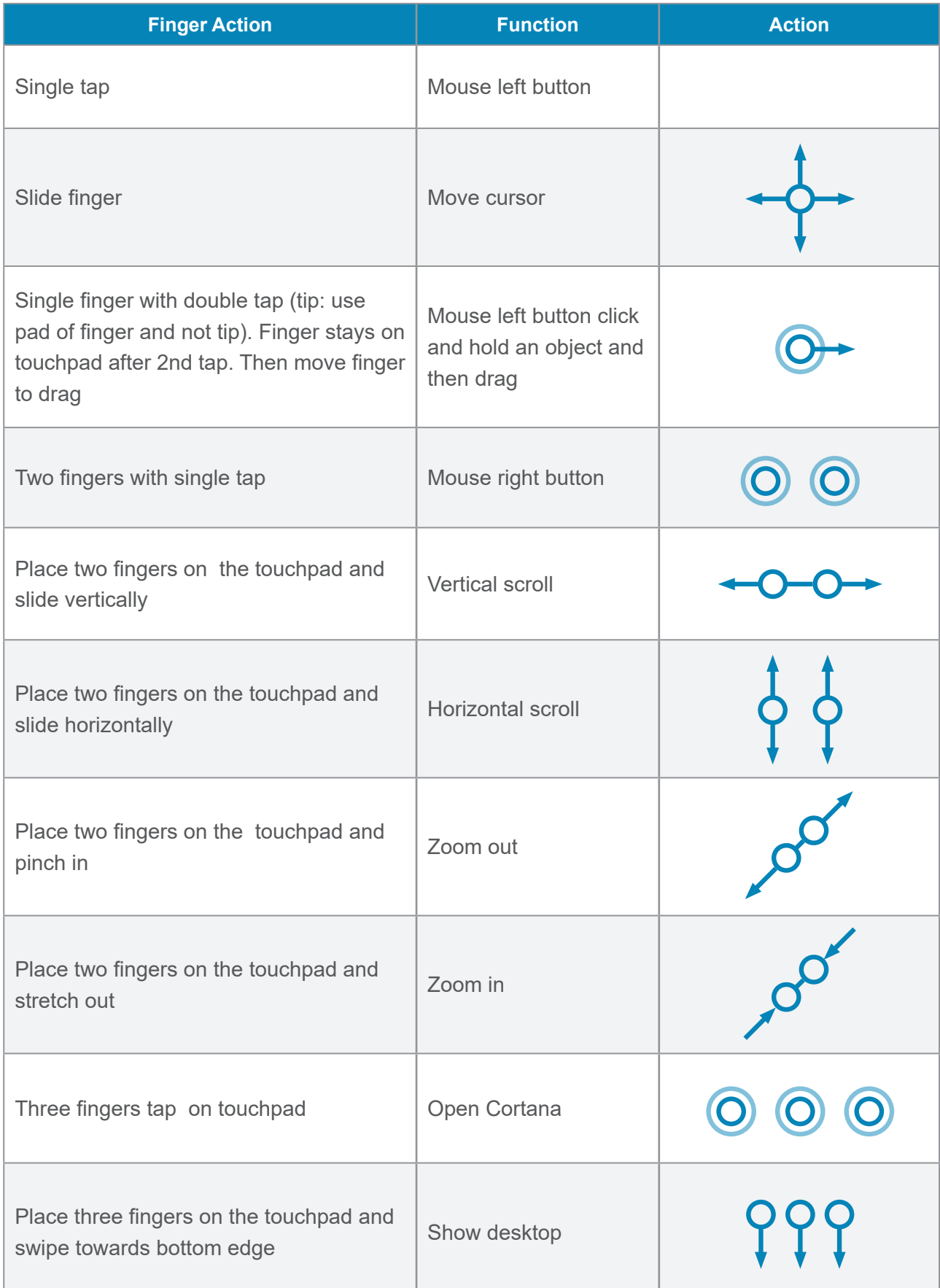

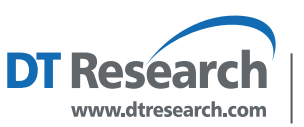

**DT Research, Inc. 2000 Concourse Drive, San Jose, CA 95131** Copyright © 2021, DT Research, Inc. All Rights Reserved. Many control and the search of the search of the search, Inc. All Rights Reserved.